# SVD*iff*: Compact Parameter Space for Diffusion Fine-tuning Ligong Han<sup>1,2</sup>, Yinxiao Li<sup>2</sup>, Han Zhang<sup>2</sup>, Peyman Milanfar<sup>2</sup>, Dimitris Metaxas<sup>1</sup>, and Feng Yang<sup>2</sup> <sup>1</sup>Rutgers University <sup>2</sup>Google Research

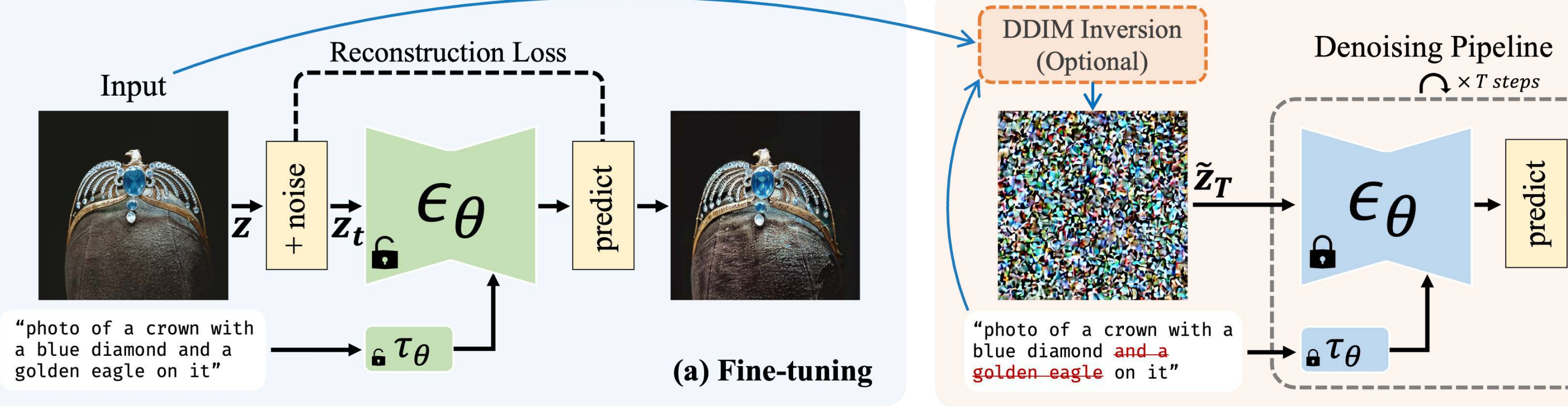

# THE STATE UNIVERSITY<br>OF NEW JERSEY Google Research

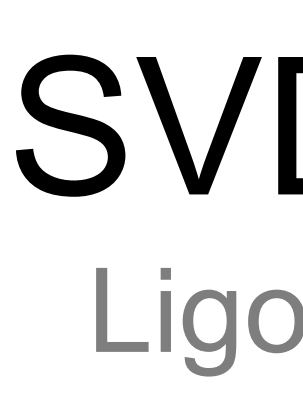

# **Introduction**

RUTGERS

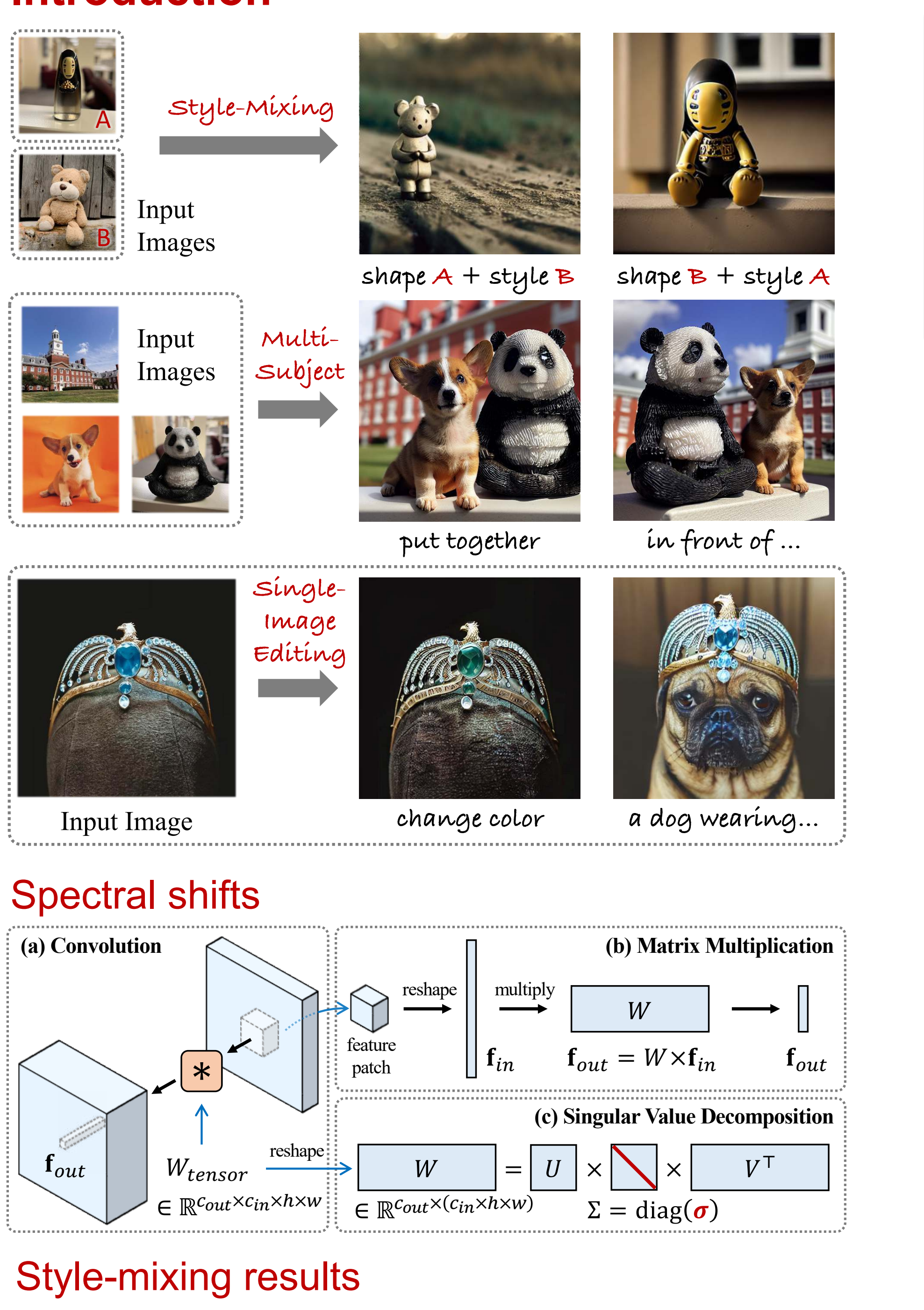

Prior Images

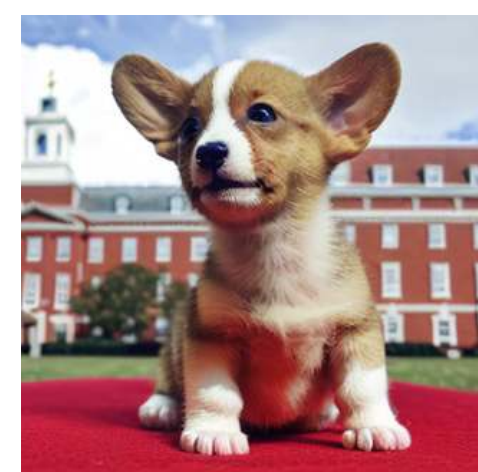

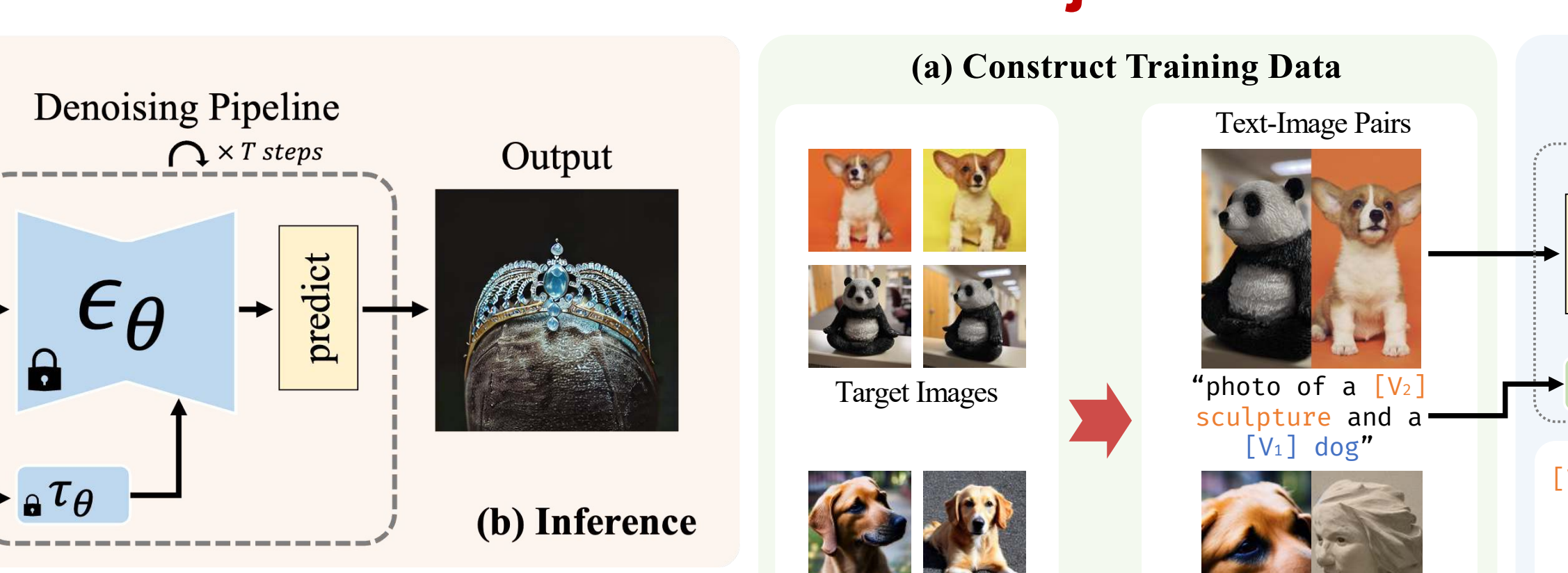

## **Single Image Editing Multi-Subject Generation**

# Editing results

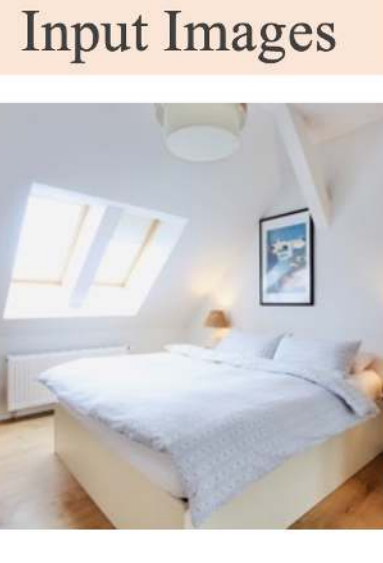

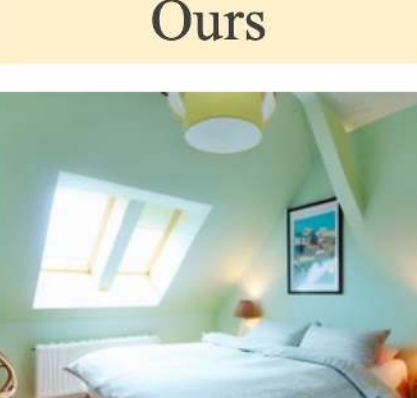

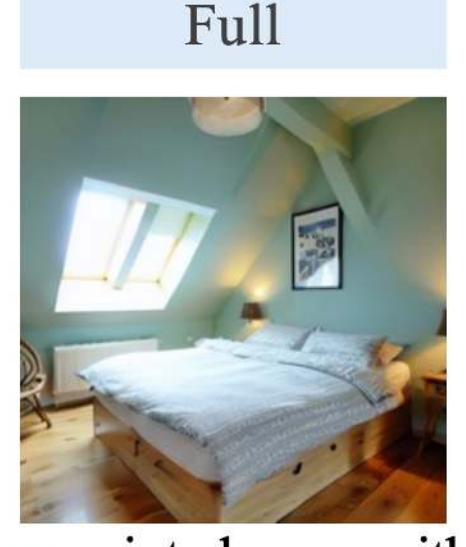

"photo of a white *green* painted room with a bed, a lamp, and a picture on the wall"

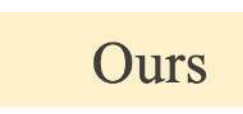

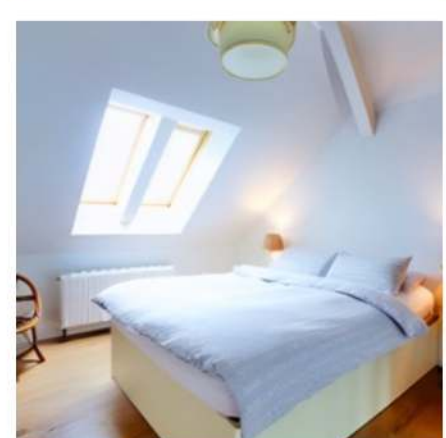

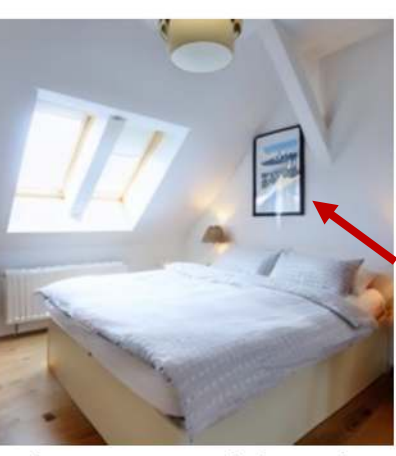

Full

photo of a white painted room with a bed, a lamp<del>, and a picture on th</del>

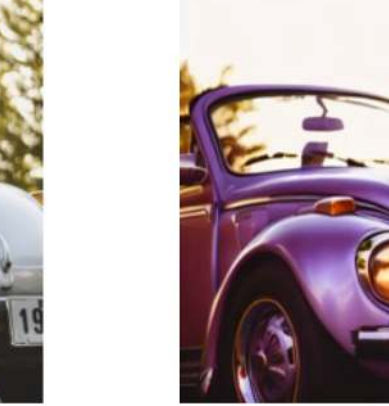

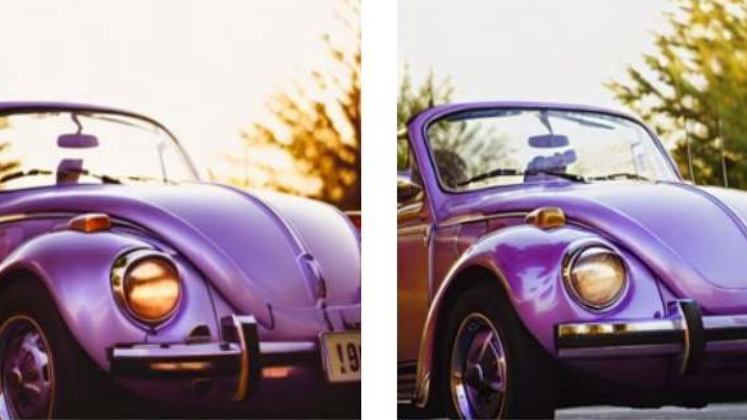

"photo of a grey purple Beetle car"

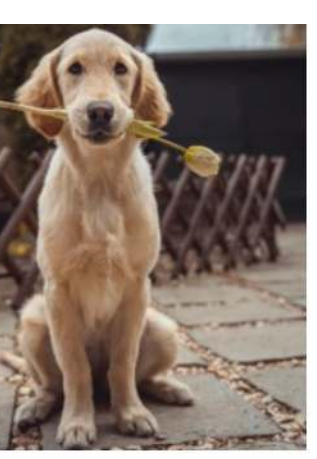

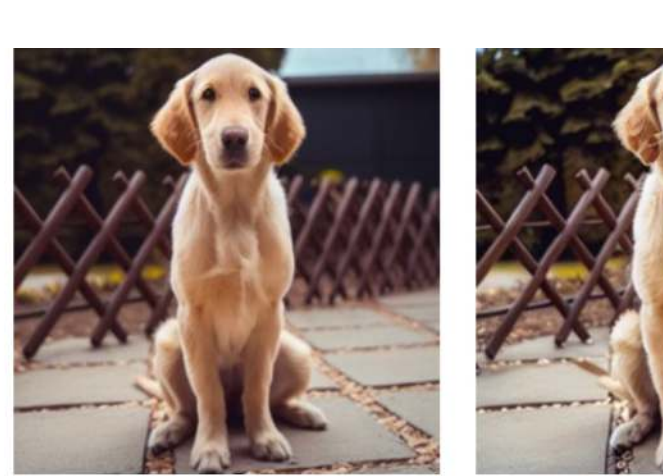

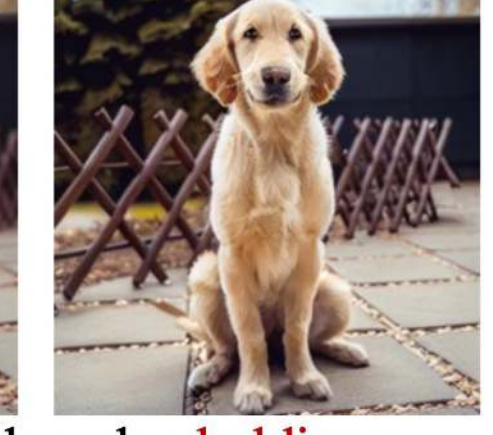

"photo of a yellow dog holding a How flower in mouth, with fence in background"

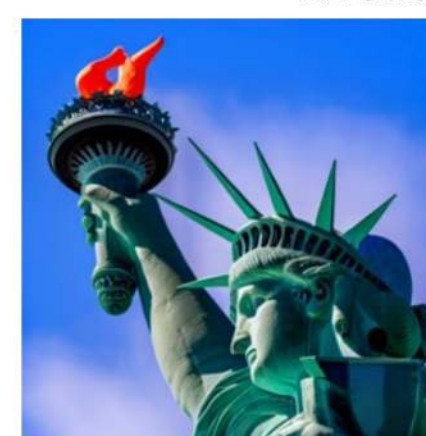

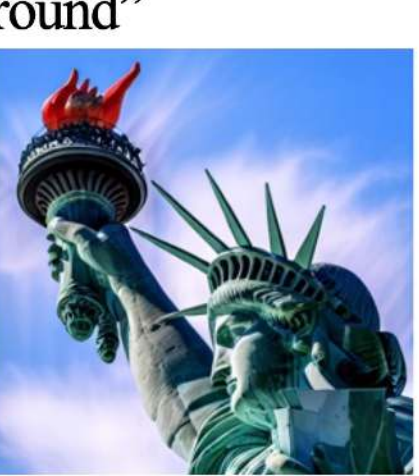

"photo of a green statue of liberty holding a golden, red torch in hand"

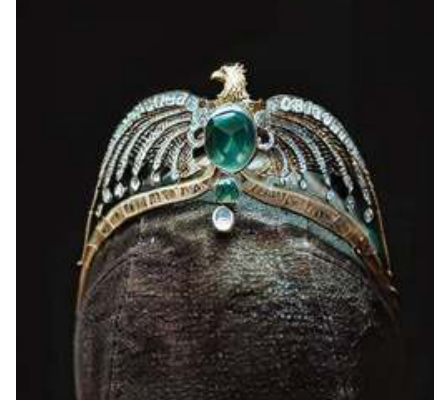

"photo of a crown with a **blue** *green*" diamond and a golden eagle on it"

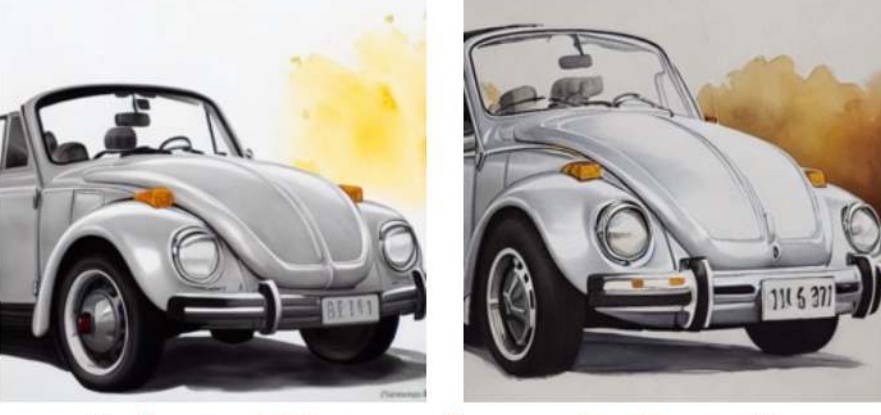

"<del>photo</del> *Watercolor painting* of a grey Beetle car"

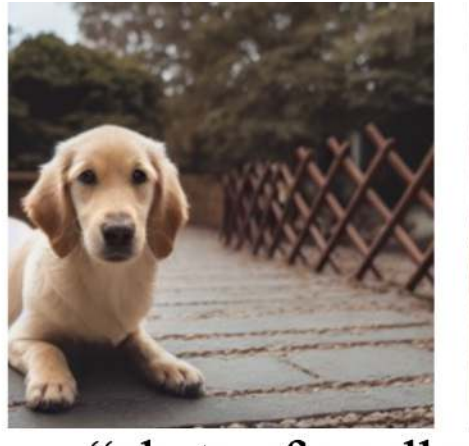

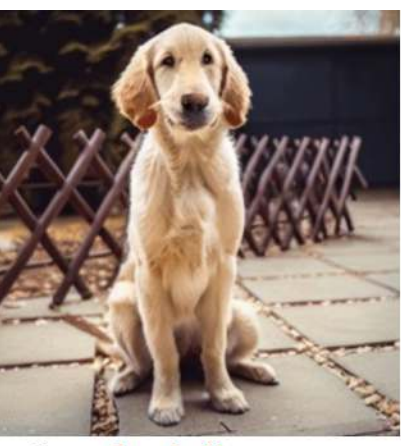

"photo of a yellow dog holding ground, with fence in background

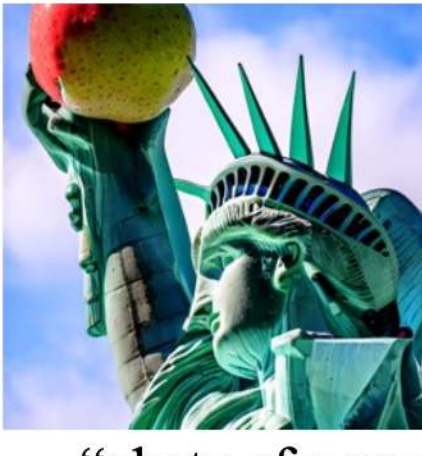

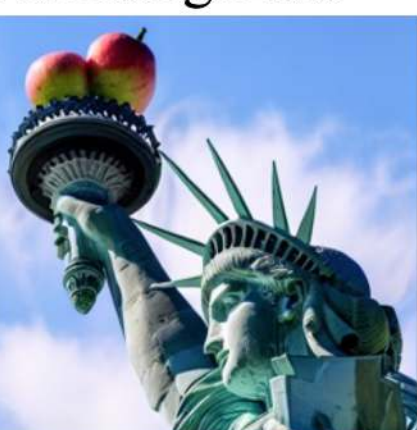

"photo of a green statue of liberty holding a golden toreh an apple in hand"

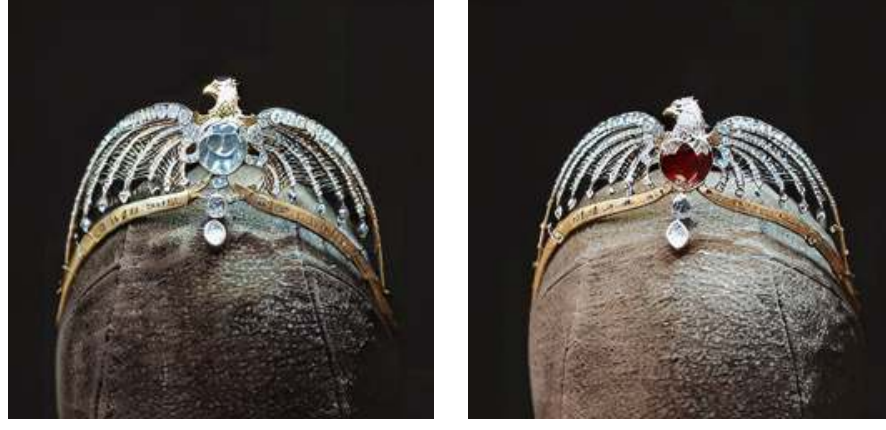

"photo of a crown with a bluediamond and a golden eagle on it"

Following Extended Textual-Inversion (XTI): inner U-Net layers geometry, outer U-Net layers appearance

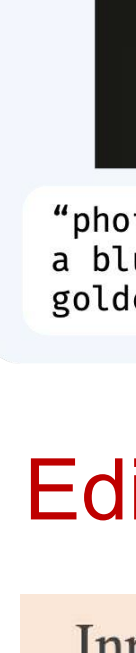

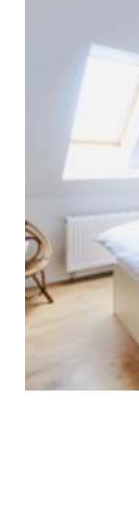

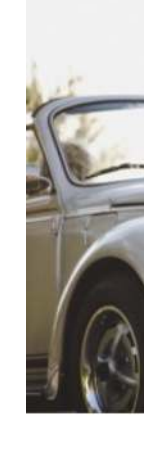

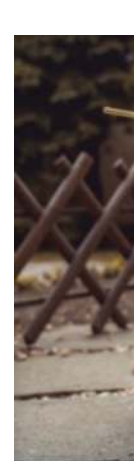

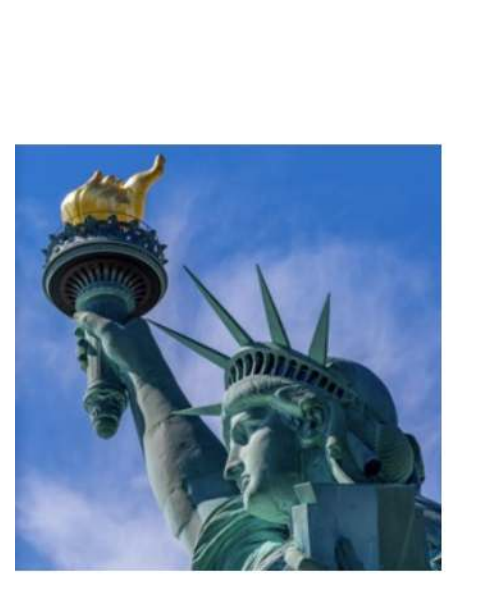

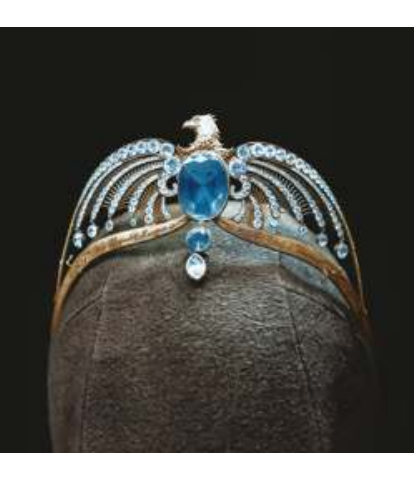

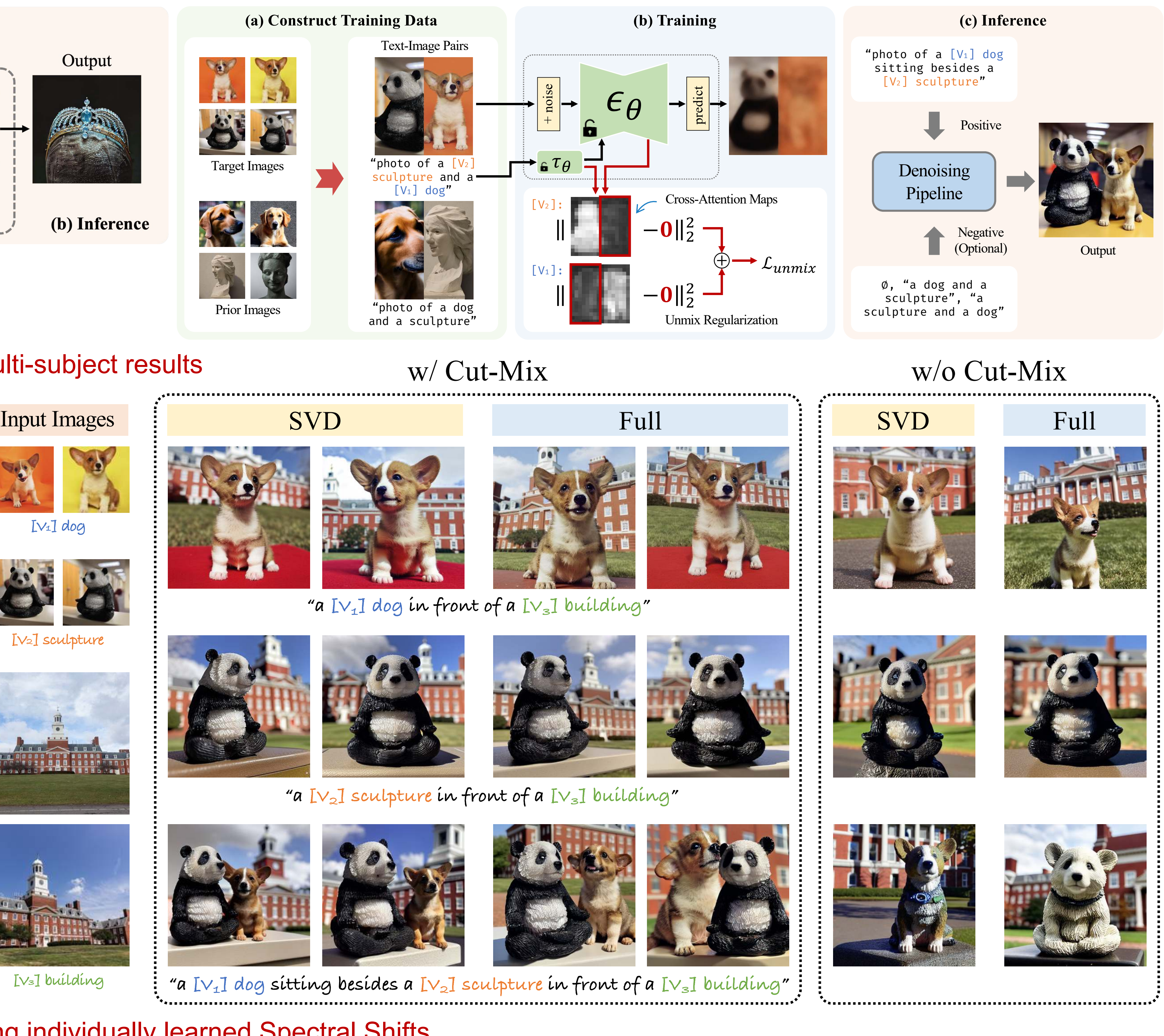

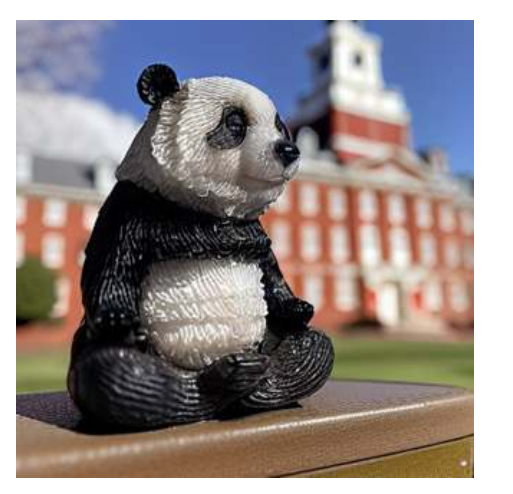

![](_page_0_Picture_64.jpeg)

![](_page_0_Picture_66.jpeg)

![](_page_0_Picture_67.jpeg)

![](_page_0_Picture_68.jpeg)

![](_page_0_Picture_71.jpeg)

(f) "photo of a  $\overline{[V_3]}$  building" (g) "photo of a  $\overline{[V_2]}$  sculpture" (h) "a  $\overline{[V_3]}$  building in Minecraft style" (i) "a  $\overline{[V_2]}$  sculpture made of glass" (j)

![](_page_0_Picture_73.jpeg)

![](_page_0_Picture_74.jpeg)

![](_page_0_Picture_75.jpeg)

![](_page_0_Picture_77.jpeg)

![](_page_0_Picture_78.jpeg)

![](_page_0_Picture_80.jpeg)

![](_page_0_Picture_82.jpeg)

![](_page_0_Picture_84.jpeg)

![](_page_0_Picture_86.jpeg)

"a  $[V_1]$  dog sitting besides a  $[V_2]$  sculpture"

### Adding individually learned Spectral Shifts

![](_page_0_Picture_89.jpeg)

![](_page_0_Picture_5.jpeg)

**[V1] dog**

![](_page_0_Picture_55.jpeg)

**[V2] sculpture**

![](_page_0_Picture_57.jpeg)

![](_page_0_Picture_58.jpeg)

**[V3] building**

(f) "photo of a  $[V_3]$  building"

![](_page_0_Picture_60.jpeg)

Multi-subject results

(b) Inference

![](_page_0_Picture_52.jpeg)

![](_page_0_Picture_53.jpeg)